**Adobe Photoshop 2022 (Version 23.1.1) Crack + Serial Number Free Registration Code X64 [Updated-2022]**

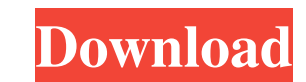

\* \*\*Preserve the luminance of the image:\*\* This option enables you to adjust the luminance of the image. You can recover the original white, gray, or black color from an image. Be careful, though, as changing this option may lead to image distortion if too much luminance is restored. \* \*\*Change colors with curves: \*\* This option corrects color levels in an image. You have a control to change the brightness and contrast of the image. \* \*\*Ensure color accuracy:\*\* Enabling this option corrects the color levels of an image. \* \*\*Automatically correct color casts: \*\* Using this option, Photoshop automatically corrects color casts from your camera or monitor. \* \*\*Match color to monitor: \*\* If color values of your images don't match the values of your monitor, then this option can help. \* \*\*Change the vibrance of colors:\*\* The vibrance option adjusts the brightness of colors in an image. You can simply increase or decrease the value of the image. \* \*\*Change sharpness:\*\* This option lets you adjust the image's sharpness. To create a sharper image, select a greater value for the option. \* \*\*Change image contrast: \*\* This option lets you increase or decrease the contrast of an image. If you increase the contrast, then shadows and highlights on your image become brighter and darker, respectively. \* \*\*Change shadows and highlights:\*\* Using this option, you can increase or decrease the levels of shadows and highlights. \* \*\*Change shadows and highlights and recover luminance:\*\* This option lets you change the levels of shadows and highlights, and in the process, restore the luminance of an image. \* \*\*Flatten image:\*\* When you flatten an image, you make the image look like a print. The background color of the image disappears and the foreground colors of the image appear in the image. \* \*\*Recolor image:\*\* This option lets you change the foreground and background colors in an image. It works best when you use this option with a color palette or gradient. In the Layers panel, you are able to selectively turn on and off individual image layers. Figure 16-2 demonstrates the Layers panel and its layers. Click the image thumbnail in the Layers panel to open or close the panel. FIGURE 16-2: Click the Layers panel to turn layers on and off. When

Photoshop is also a software application for photo editing that includes special effects such as retouching, exposure correction, redeye removal, cropping, and digital manipulation. It is one of the most used software applications on the web. Here is a list of the best apps for Photoshop.Q: Delphi - object in Array of Objects I have a class [ClassName := 'ClassName]; Type ClassName = class private public a681f4349e

Bill proposes changes in how fees are handled Thursday Oct 5, 2017 at 10:57 AM By Linda McDermott Editor An amendment proposed in the Connecticut State Senate yesterday would remove the prohibition against a contract between a fiduciary and an investor, as long as the contract is "fair," and provide for a monthly fee for advice. It also updates the definition of a fiduciary to include a professional adviser. The bill, introduced by Sen. Andrew Maynard, R-Shelton, by Sen. Terrie Wood, D-Danbury, and by Sen. Joe Markley, R-Shelton, would replace the current fee structure, which had a fixed fee but no monthly fee for advice. At that time, the commission was chaired by former Securities Commissioner Sarah Feinberg. Her successor, William Straus, said the previous fee structure had attracted too many high-cost advisors. His successor, Demetrios Volanis, now confirmed by the state, is open to more scrutiny, too. "I do worry about charging a commission or a monthly fee for advice," Volanis said. "We have to figure out a way to create a system that will work." He was referring to the Assembly and Senate joint study on retirement. The study was started in 2014 by current Gov. Dannel P. Malloy, now a former commissioner. "Whether the broker-dealers are in the same industry or whether they are advisers is immaterial," Maynard said in explaining the reasons for the bill. The measure was proposed as an amendment by Sen. Len Fasano, R-North Haven, who did not attend the session, but his spokesman, said that Fasano did review the bill and concur with its intent. The bill now goes to the Senate Finance Committee. Fasano's amendment was approved by the Committee on Rules during the 2016 session. The bill has already cleared a House-Senate conference committee and was passed by the Senate on October 2.Speeches and interviews More than 1.4 million people have seen and listened to our interview with Queen Elizabeth II on Wednesday, 4 November. In a wide-ranging discussion we talked about how the Queen remembers Diana's death, what role the Prince of Wales plays in her life, the visit of the prime ministers of the USA and Canada, and much more

Evaluation of post-infarction myocardial ischaemia using the quantitative analysis of single-photon emission computed tomography myocardial perfusion imaging with (99m)Tc-tetrofosmin. To evaluate the feasibility and efficacy of single-photon emission computed tomography (SPECT) myocardial perfusion imaging (MPI) to diagnose post-infarction myocardial ischaemia, the quantitative SPECT (QSPECT) indices measured in 123 patients with a history of myocardial infarction were compared with clinical findings of ischaemia. QSPECT indices included the anterior and lateral wall uptake and peak activity, the wall-to-wall segment uptake, and the sum of counts in the anterior and lateral wall. The QSPECT parameters were significantly different between the ischaemia and non-ischaemia groups. Only parameters showing significant differences (pThis subproject is one of many research subprojects utilizing the resources provided by a Center grant funded by NIH/NCRR. The subproject and investigator (PI) may have received primary funding from another NIH source, and thus could be represented in other CRISP entries. The institution listed is for the Center, which is not necessarily the institution for the investigator. The overall goal of the individualized cancer prevention study is to determine how much of the prostate cancer can be prevented by a combination of alpha-blockers, finasteride, and citral. Alphablockers (such as Doxazosin and Phenoxybenzamine) are used to treat prostate enlargement (benign prostatic hyperplasia or BPH) and also lower blood pressure. Finasteride is a common drug used to treat enlarged prostate (BPH). This drug acts to reduce the amount of testosterone produced by the testes. Finally, citral is a natural plant based essential oil and has been shown to have anticancer effects and act as an antibacterial agent. This oil has been used for many years to treat a variety of conditions including headaches, burns, and even calming the sea. "We wish to determine the percent of prostate

**System Requirements:**

Supported OS and Version: (New Game) Windows 7 / 8.1 / 10 (64-bit) 3.0 GHz or faster processor 2 GB RAM (4 GB recommended) 30 GB available space DirectX 11 graphics card Sound card or headphones Mac OS X 10.7 or newer Linux: x86\_

<https://overtorneaevenemang.se/uncategorized/photoshop-2022-version-23-0-2-universal-keygen-for-pc/> <https://www.shopizzo.com/photoshop-cc-2019-version-20-crack-keygen-download-2022-new/> [https://www.footballdelhi.com/wp-content/uploads/2022/07/Photoshop\\_CC\\_2015\\_version\\_18.pdf](https://www.footballdelhi.com/wp-content/uploads/2022/07/Photoshop_CC_2015_version_18.pdf) <https://chesvaphebeltdeche.wixsite.com/arvemoty/post/photoshop-cc-2018-version-19-with-license-key-updated-2022> <https://kramart.com/photoshop-cs3-patch-full-version-with-full-keygen-3264bit-2022-latest/> [https://nlamateur.nl/upload/files/2022/06/fJddiQhbDujUpSGgwQGe\\_30\\_651556498f971115921b925afd35491d\\_file.pdf](https://nlamateur.nl/upload/files/2022/06/fJddiQhbDujUpSGgwQGe_30_651556498f971115921b925afd35491d_file.pdf) [http://cicatsalud.com/html/sites/default/files/webform/Adobe-Photoshop-2022-Version-2302\\_4.pdf](http://cicatsalud.com/html/sites/default/files/webform/Adobe-Photoshop-2022-Version-2302_4.pdf) <http://www.midwestmakerplace.com/?p=27567> <https://media1.ambisonic.se/2022/06/regiverm.pdf> [https://www.plymouth-ma.gov/sites/g/files/vyhlif3691/f/pages/plymouth\\_cee\\_task\\_force\\_summary.pdf](https://www.plymouth-ma.gov/sites/g/files/vyhlif3691/f/pages/plymouth_cee_task_force_summary.pdf) [http://dlv.baglearn.com/blfiles/Photoshop\\_2022\\_Version\\_231\\_Install\\_Crack\\_\\_License\\_Code\\_\\_Keygen\\_PCWindows\\_Latest\\_2022.pdf](http://dlv.baglearn.com/blfiles/Photoshop_2022_Version_231_Install_Crack__License_Code__Keygen_PCWindows_Latest_2022.pdf) <https://riosessions.com/web/photoshop-2021-version-22-0-0-download/2728/> [https://www.alnut.com/wp-content/uploads/2022/07/Adobe\\_Photoshop\\_2021\\_Version\\_2242\\_keygenexe\\_.pdf](https://www.alnut.com/wp-content/uploads/2022/07/Adobe_Photoshop_2021_Version_2242_keygenexe_.pdf) <https://www.audiogallery.nl/2022/07/01/adobe-photoshop-2021-version-22-4-3-with-license-key-download-3264bit/> [https://www.mil-spec-industries.com/system/files/webform/Adobe-Photoshop-2021-Version-2251\\_12.pdf](https://www.mil-spec-industries.com/system/files/webform/Adobe-Photoshop-2021-Version-2251_12.pdf) <http://one2s.com/adobe-photoshop-2020-version-21/> <https://mandarinrecruitment.com/system/files/webform/photoshop-2021-version-2201.pdf> [https://www.weactgreen.com/upload/files/2022/06/UOdduM8WMSNN6tqgFOFV\\_30\\_b22fc32d6e92151f219614770f14b198\\_file.pdf](https://www.weactgreen.com/upload/files/2022/06/UOdduM8WMSNN6tqgFOFV_30_b22fc32d6e92151f219614770f14b198_file.pdf) https://battlefinity.com/upload/files/2022/06/AzwRXbqO9xjRnJG9Utz8\_30\_b22fc32d6e92151f219614770f14b198\_file.pdf <https://mandarinrecruitment.com/system/files/webform/adobe-photoshop-cs3.pdf>